**Forum: Propositions de logiciels Topic: Twonky server inactif Subject: Twonky server inactif** Publié par: dregnier Contribution le : 01/04/2015 22:02:01

Bonjour,

Depuis 2 ans, twonky server est installé sur mon PC.

Fonctionnement normal jusqu'à récemment.

Maintenant, il se lance automatiquement au démarrage de windows 7 64bits, son icône se place sur la barre de tâches et puis elle se grise presque immédiatement. Quelques fois, elle reprend des couleurs quelques secondes et se grise à nouveau définitivement. Curieux !! et surtout twonky server ne fonctionne plus.

Je pense qu'il y a sans doute un conflit avec un autre logiciel. J'ai regardé l'observateur d'événements mais rien de visible. Voyez vous un autre utilitaire windows qui pourrait me mettre sur la piste ? Merci à vous

## **Fichier(s) attaché(s)**:

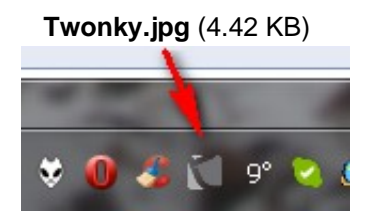